# *Softwaretechnik / Software-Engineering*

# *Lecture 12: Structural Software Modelling*

*2016-06-20*

Prof. Dr. Andreas Podelski, **Dr. Bernd Westphal**

Albert-Ludwigs-Universität Freiburg, Germany

# *Topic Area Architecture & Design: Content*

### • **Introduction and Vocabulary**VL 11

### • **Principles of Design**

- (i) modularity
- (ii) separation of concerns
- (iii) information hiding and data encapsulation
- (iv) abstract data types, object orientation

#### •**Software Modelling**

- (i) views and viewpoints, the 4+1 view
- (ii) model-driven/-based software engineering
- (iii) Unified Modelling Language (UML)
- (iv) **modelling structure**VL 12
	- a) (simplified) class diagrams
	- b) (simplified) object diagrams
	- c) (simplified) object constraint logic (OCL)
- (v) **modelling behaviour**VL 13
	- a) communicating finite automata
	- b) Uppaal query language
	- c) basic state-machines
	- d) an outlook on hierarchical state-machines

#### •**Design Patterns**

VL 14

*... so, off to " 'technological paradise' where [...]everything happens according to the blueprints".*

 $-$  12  $-$  2016-06-20 –  $-$  2016-06-20 –  $-$ 

**Can** 

*[\(Kopetz,](#page-50-0) [2011](#page-50-0); Lovins and [Lovins,](#page-50-1) [2001\)](#page-50-1)*

# *Content*

#### •**Class Diagrams**

- concrete syntax,
- abstract syntax,
- class diagrams at work,
- semantics: system states.

### •**Object Diagrams**

- concrete syntax,
- dangling references,
- partial vs. complete,
- object diagrams at work.
- • **Proto-OCL**
	- syntax,
	- semantics,
- Proto-OCL vs. OCL.
- e Putting it All Together:<br> **Proto-OCL vs. Software**<br>
<sup>2016</sup>-2018<br>
<sup>2018</sup>-2018 • Putting it All Together: **Proto-OCL vs. Software**

# *Class Diagrams*

# *Class Diagrams: Concrete Syntax*

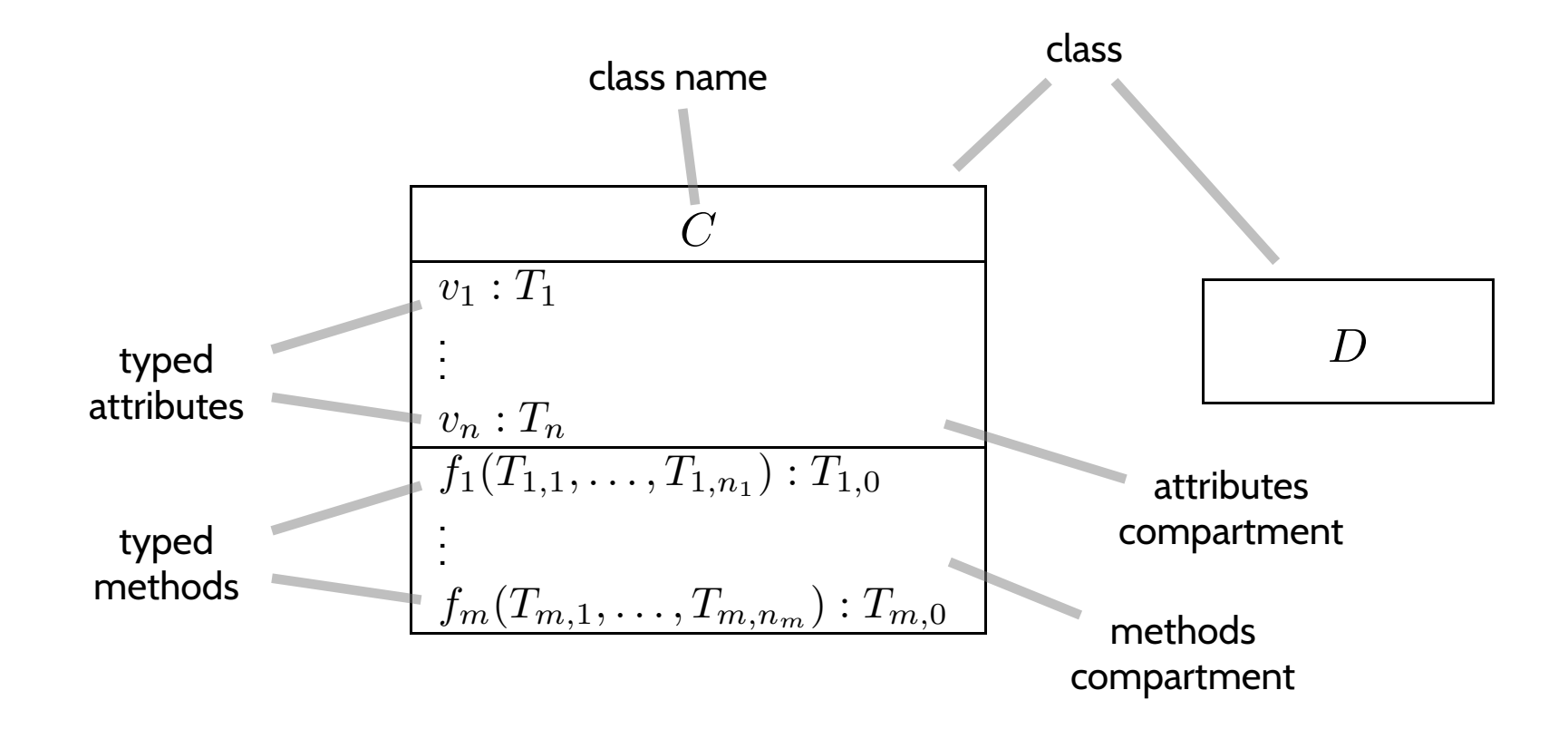

### where

- $\bullet$   $T_1, \ldots, T_{m,0} \in \mathscr{T} \cup \{C_{0,1}, C_*\}$  $\mathcal{C}_{\ast} \mid C$  a class name $\}$
- $\bullet$   $\mathscr T$  is a set of **basic types**, e.g.  $Int, Bool, \ldots$ .

# *Concrete Syntax: Example*

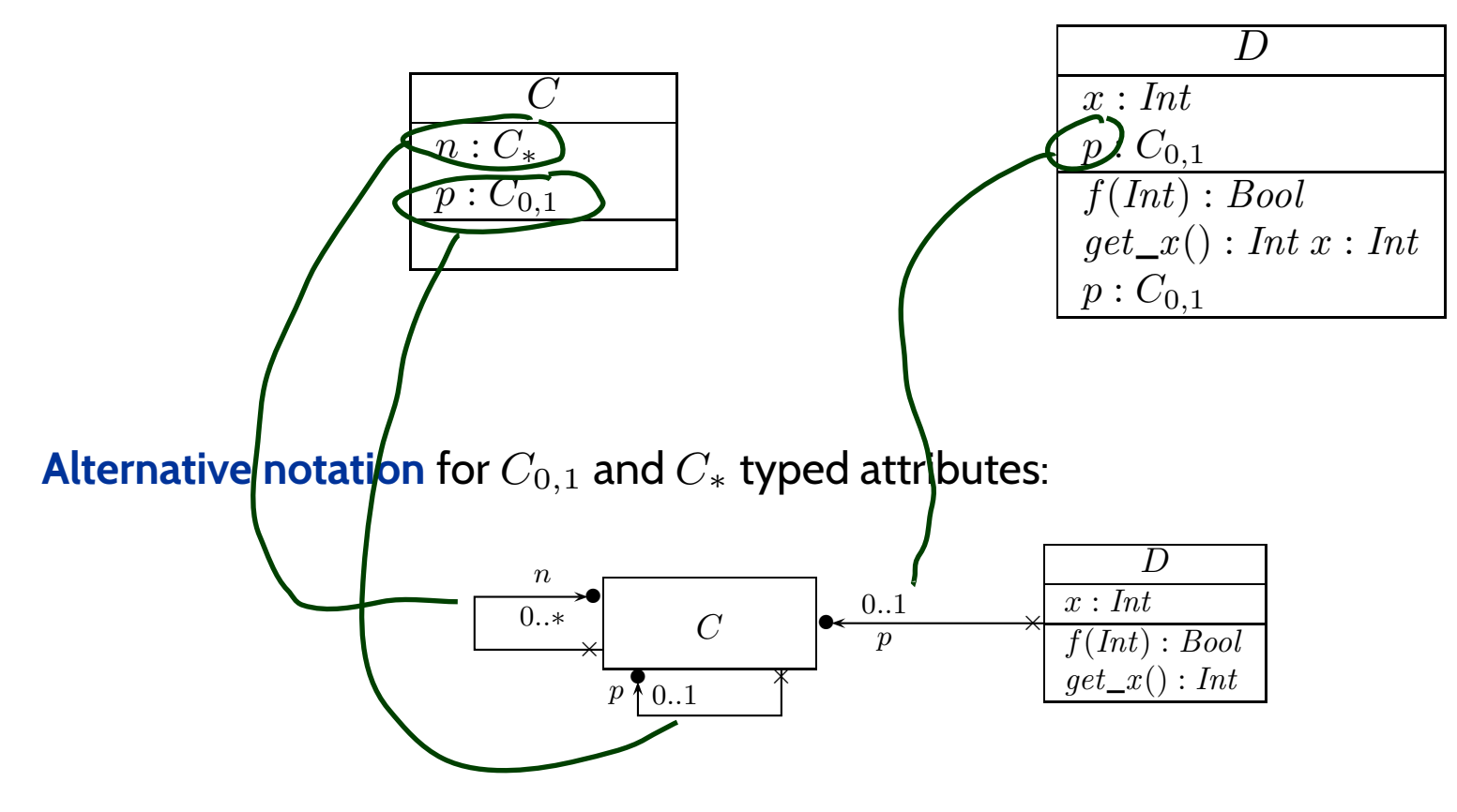

**Alternative lazy notation** for **alternative notation**:

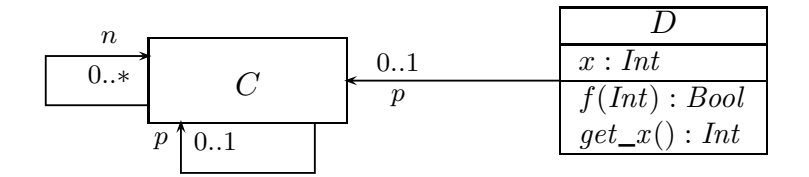

**And nothing else!** This is **the** concrete syntax of **class diagrams** for the **scope of the course**.

*Abstract Syntax: Object System Signature*

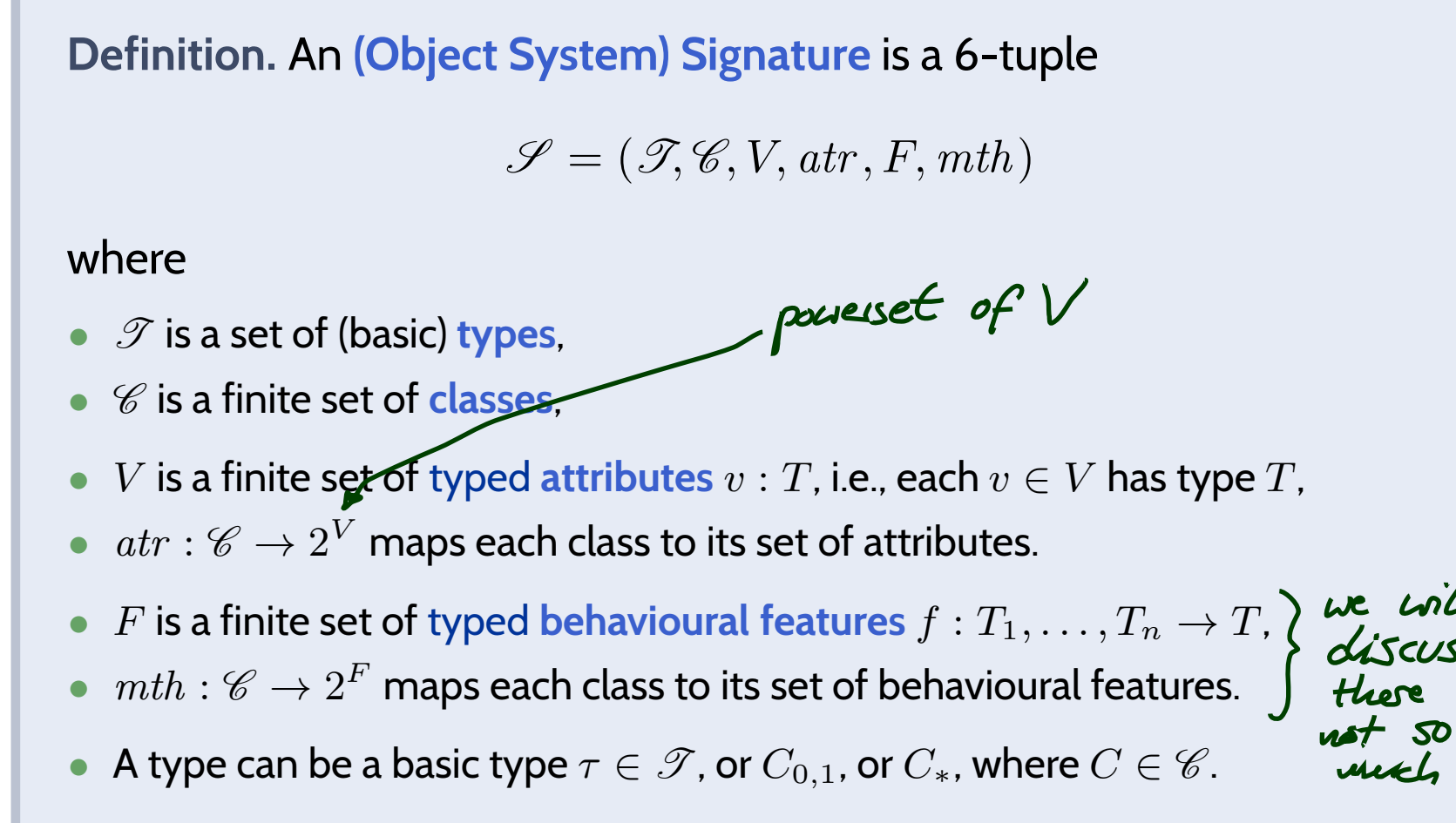

**Note**: Inspired by OCL 2.0 standard [OMG](#page-50-2) [\(2006](#page-50-2)), Annex A.

**Definition.** An **(Object System) Signature** is <sup>a</sup> 6-tuple

$$
\mathscr{S} = (\mathscr{T}, \mathscr{C}, V, \text{atr}, F, mth)
$$

### where

- <sup>T</sup> is <sup>a</sup> set of (basic) **types**,
- <sup>C</sup> is <sup>a</sup> finite set of **classes**,
- $\bullet \;\; V$  is a finite set of typed attributes  $v:T$ , i.e., each  $v\in V$  has type  $T$ ,
- $atr: \mathscr{C} \rightarrow 2^V$  maps each class to its set of attributes.
- $\bullet$  F is a finite set of typed behavioural features  $f: T_1, \ldots, T_n \rightarrow T,$
- $mth : \mathscr{C} \to 2^F$  maps each class to its set of behavioural features.
- A type can be a basic type  $\tau \in \mathscr{T}$ , or  $C_{0,1}$ , or  $C_{*}$ , where  $C \in \mathscr{C}$  .

 $\mathscr{S}_0 = (\{Int, Bool\},\$  $\{C,D\},$  $\{x:$  $\left\{\ast\right\},$  $x: Int, p: C_{0,1}, n: C$ ∗{  $C \mapsto \{p, n\}, D \mapsto \{p, x\}\},\$  $\{f : Int \rightarrow Bool, get\}$  $x: Int\},$  $\{C \mapsto \emptyset, D \mapsto \{f, get\}$  $\Box x$ }}) with

## *From Abstract to Concrete Syntax*

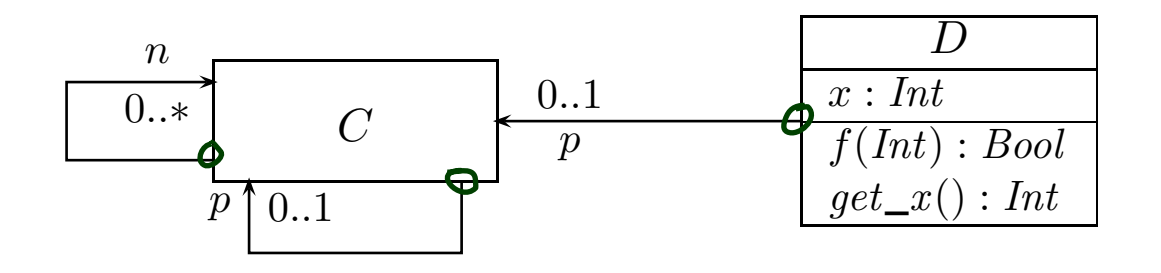

 $\mathscr{S} = (\mathscr{T}, \mathscr{C}, V, \text{atr}, F, \text{mth})$ 

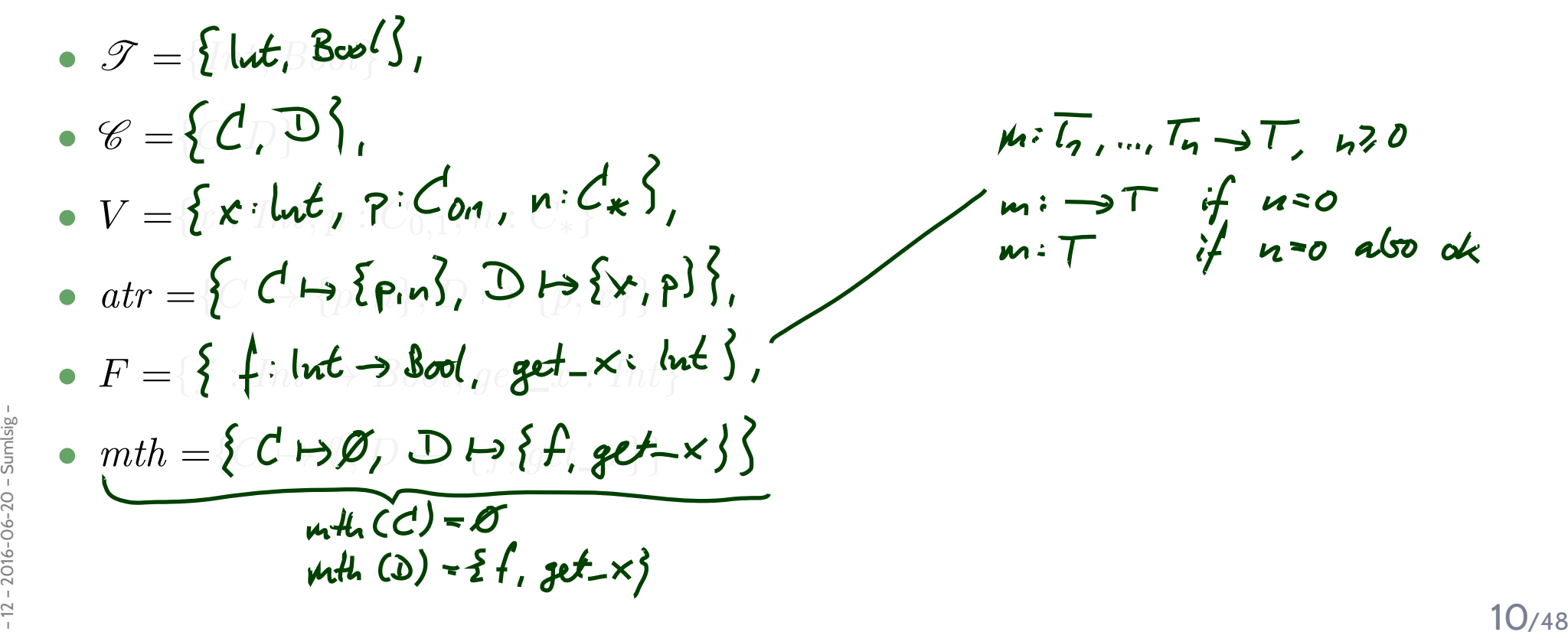

# *Once Again: Concrete vs. Abstract Syntax*

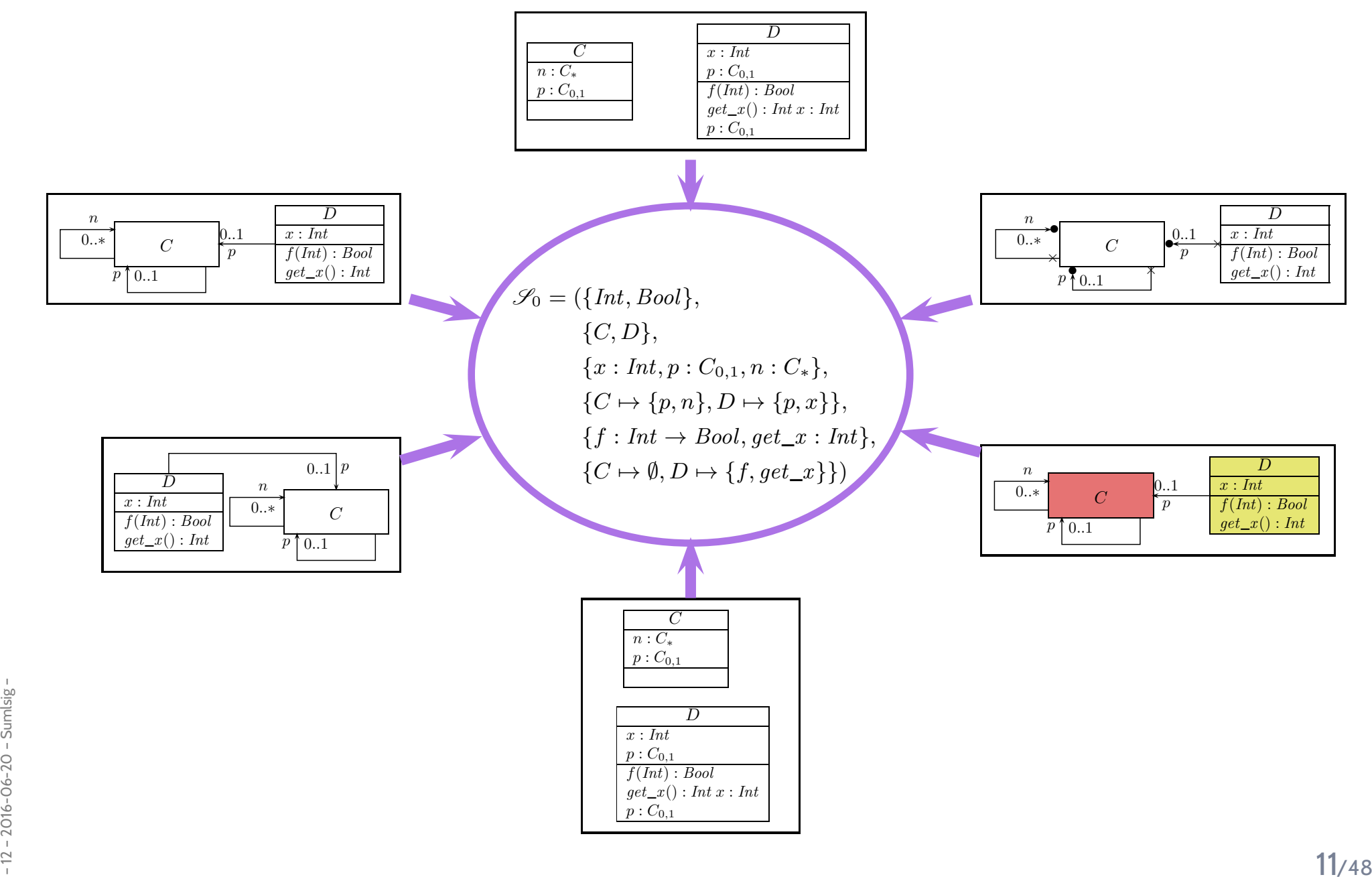

*Class Diagrams at Work*

# *Visualisation of Implementation*

• The class diagram syntax can be used to **visualise code**: **provide rules** which map (parts of) the code to class diagram elements.

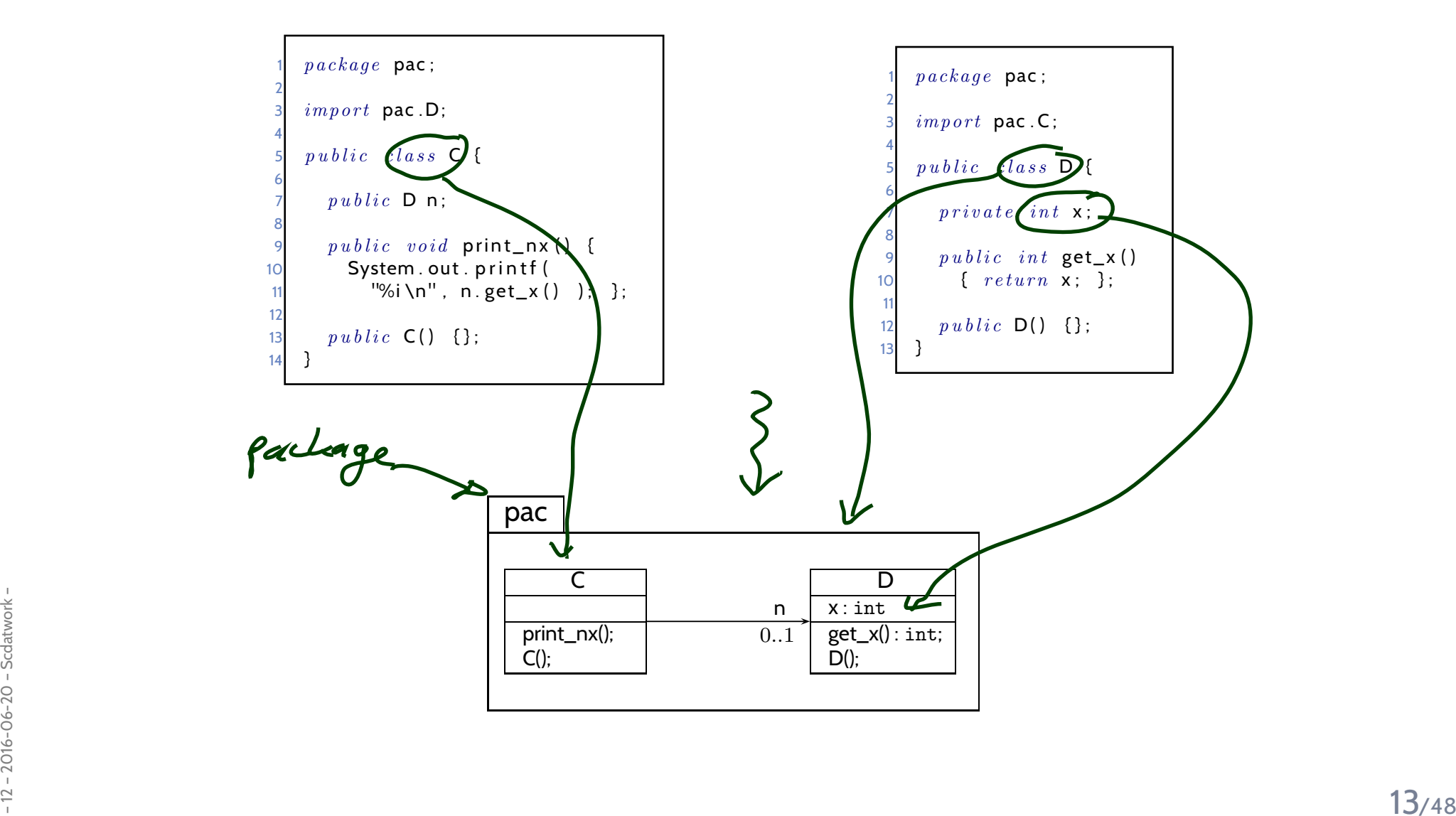

# *Visualisation of Implementation: (Useless) Example*

- •open favourite IDE,
- •open favourite **project**,
- •press "**generate class diagram**"
- •

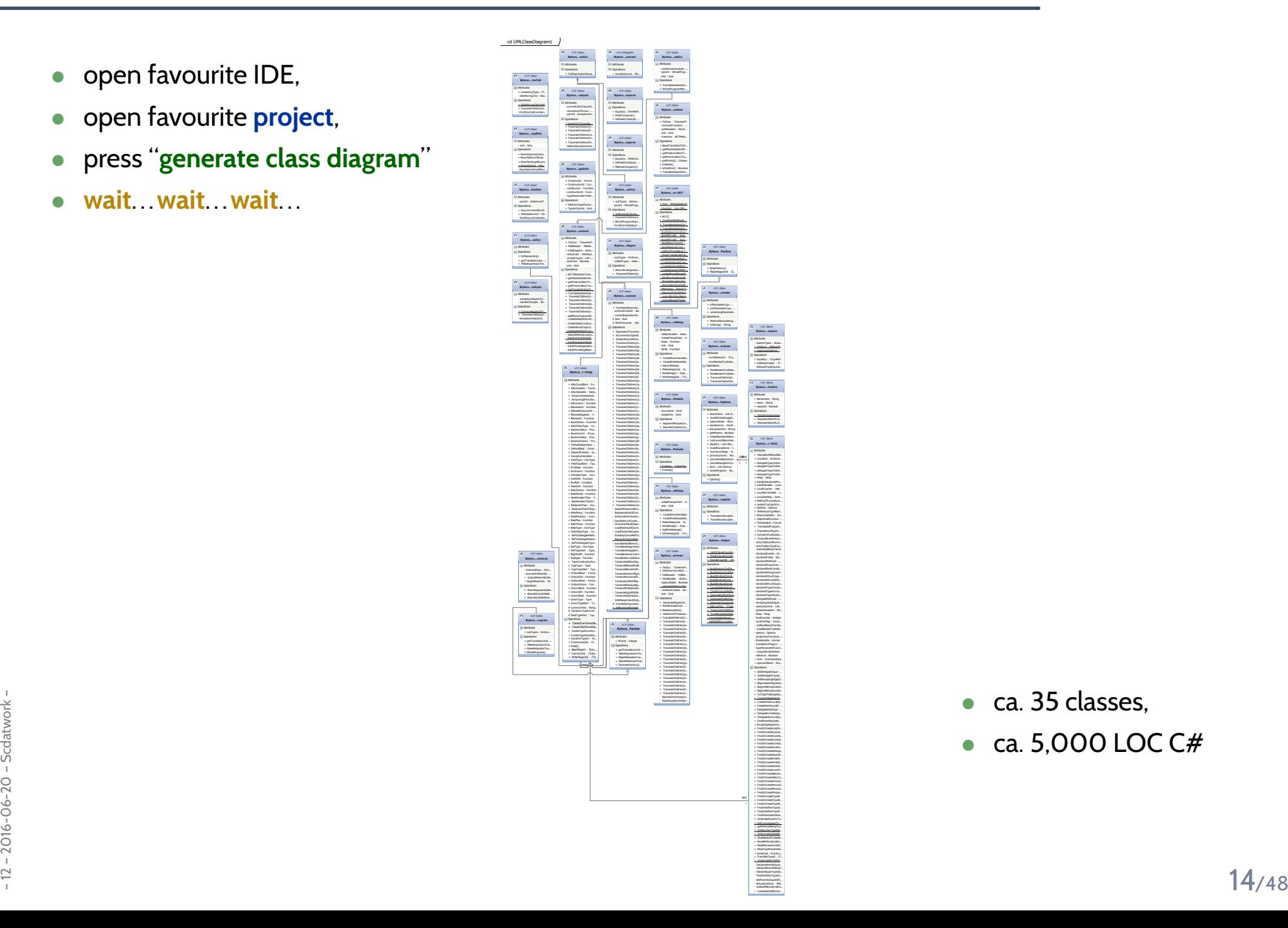

- $\bullet$ ca. <sup>35</sup> classes,
- $\bullet$ ca. 5,000 LOC C#

# *Visualisation of Implementation: (Useful) Example*

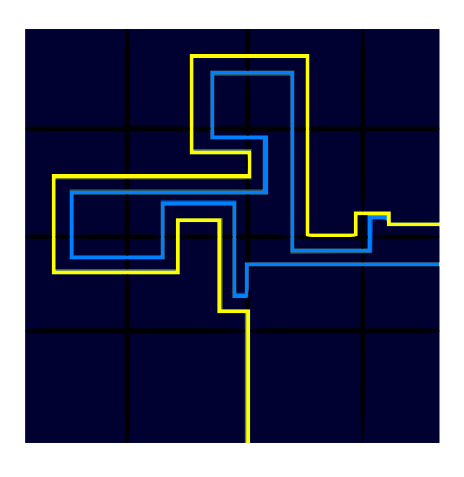

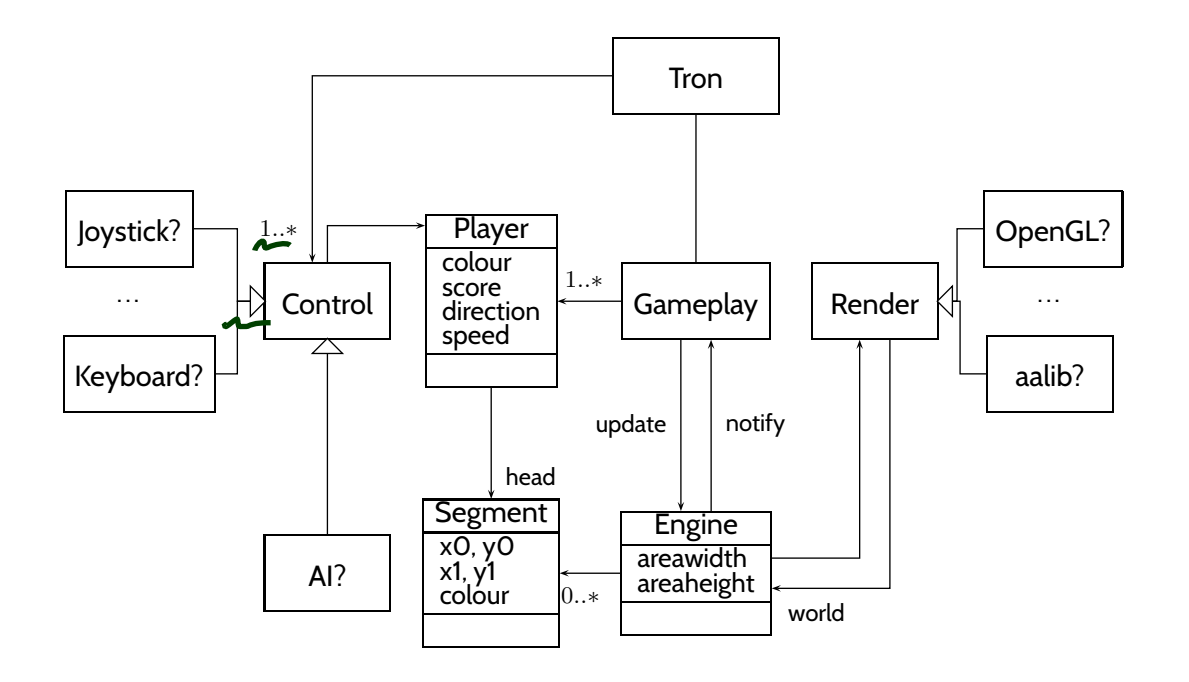

- $\bullet$  **Note**: <sup>a</sup> class **diagram** for visualisation may be partial.
	- → show only the **most relevant** classes and attributes (for the given purpose).<br>←
- **Note**: a signature can be defined by **a set of** class diagrams.<br>  $\rightarrow$  use multiple class diagrams with **a manageable** number of classes for different purposes.<br>
 A diagram i**s a good diagram** if (and only if?) it serv  $\bullet$  **Note**: <sup>a</sup> signature can be defined by **<sup>a</sup> set of** class diagrams. → use multiple class diagrams with **<sup>a</sup> manageable** number of classes for different purposes.
	- <sup>A</sup> diagram is **<sup>a</sup> goo<sup>d</sup> diagram** if (and only if?) it serves its **purpose**!

•

## *Literature Recommendation*

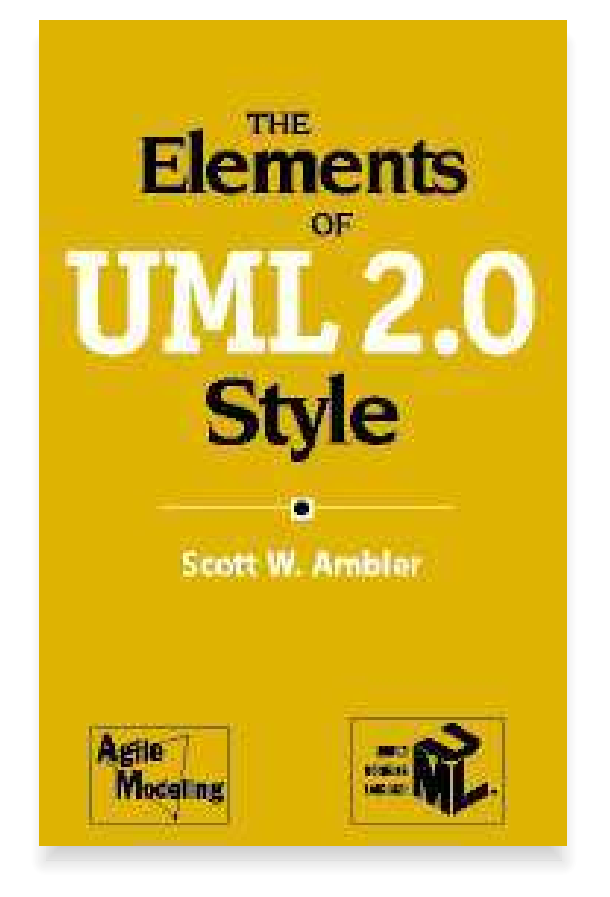

[\(Ambler](#page-50-3), [2005](#page-50-3))

# *A More Abstract Class Diagram Semantics*

# *Object System Structure*

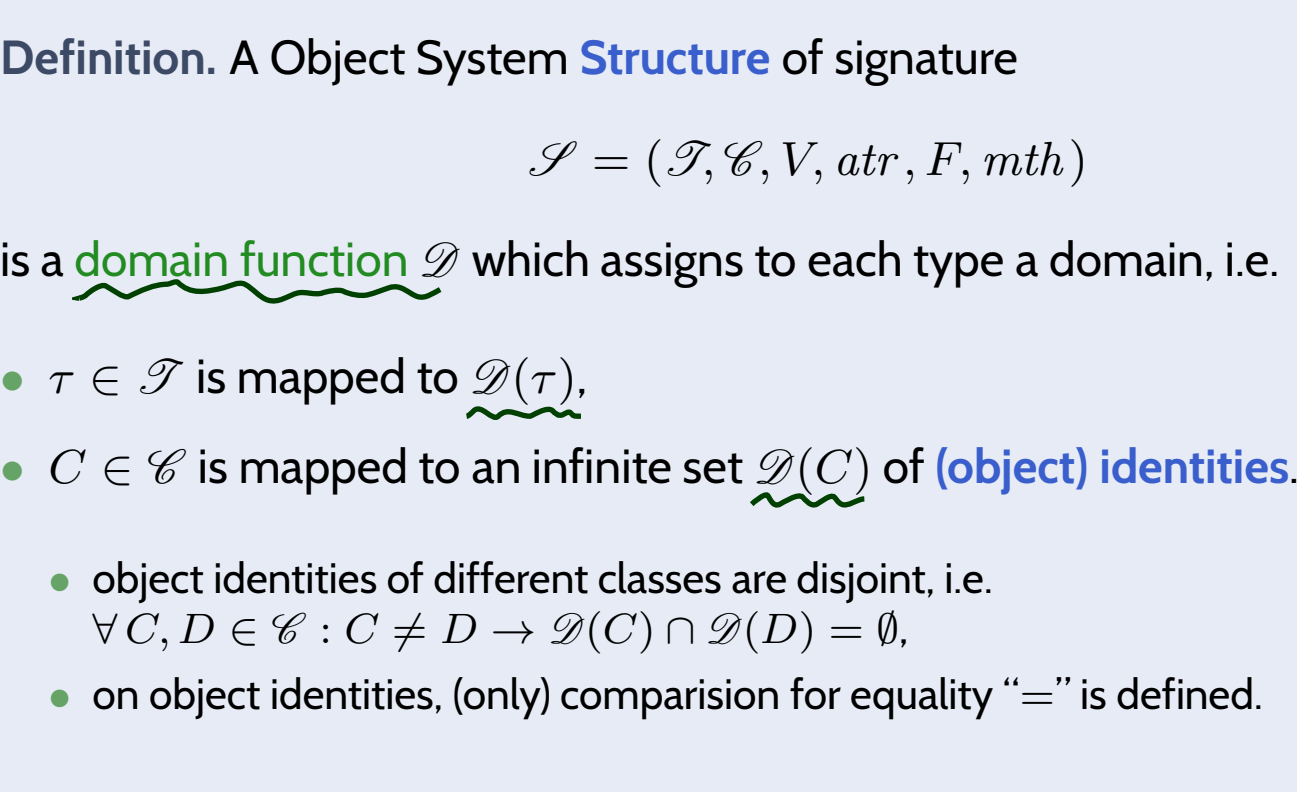

•  $C_*$  **and**  $C_{0,1}$  for  $C \in \mathscr{C}$  are mapped to  $2^{\mathscr{D}(C)}.$ 

```
We use \mathscr{D}(\mathscr{C}) to denote \bigcup_{C\in\mathscr{C}}\mathscr{D}(C); analogously \mathscr{D}(\mathscr{C}_*).
```
**Note**: We identify **objects** and **object identities**,

FREE SECTION CONSIDER SUPPORT OF CONTROLL ON A TRINSPOSITY  $D(v*).$ <br>
Note: We identify objects and object identities,<br>
Support is the cause both uniquely determine each other (cf. OCL 2.0 standard).<br>  $\frac{1}{2}$ because both uniquely determine each other (cf. OCL 2.0 standard).

**Wanted**: <sup>a</sup> structure for signature $\mathscr{S}_0 = (\{Int, Bool\}, \{C, D\}, \{x : Int, p : C_{0,1}, n : C\})$  ${f: Int \rightarrow Bool, get}$  ${*,\} \{ C \mapsto \{ p, n \}, D \mapsto \{ p, x \} \},\$  $\iota_x : Int \}, \{ C \mapsto \emptyset, D \mapsto \{ f, get \}$  $\lbrack x \} \rbrace$ 

A structure  $\mathscr D$  maps

 $\bullet \;\, \tau \in \mathscr{T}$  to some  $\mathscr{D}(\tau)$ ,  $C \in \mathscr{C}$  to some identities  $\mathscr{D}(C)$  (infinite, pairwise disjoint),

• 
$$
C_*
$$
 and  $C_{0,1}$  for  $C \in \mathscr{C}$  to  $\mathscr{D}(C_{0,1}) = \mathscr{D}(C_*) = 2^{\mathscr{D}(C)}$ .

$$
\mathcal{D}(\mathcal{H}_{\text{old}}) = \{ \text{ pos } , \text{ dairs } , \text{lily } \}
$$
\n
$$
\mathcal{D}(Int) = \mathbb{Z}
$$
\n
$$
\mathcal{D}(C) = \mathbb{N}^+ \times \mathcal{L}^{\prime} = \{ \text{lc, } \text{lc, } \text{lc, } \cdots \}
$$
\n
$$
\mathcal{D}(C) = \mathbb{N}^+ \times \mathcal{L}^{\prime} = \{ \text{lb, } \text{lc, } \text{lb, } \cdots \}
$$
\n
$$
\mathcal{D}(D) = \mathbb{N}^+ \times \mathcal{L}^{\prime} = \{ \text{lb, } \text{lb, } \text{lb, } \cdots \}
$$
\n
$$
\mathcal{D}(C_{0,1}) = \mathcal{D}(C_*) = 2^{\mathcal{D}(C)}
$$
\n
$$
\mathcal{D}(D_{0,1}) = \mathcal{D}(D_*) = 2^{\mathcal{D}(D)}
$$
\n
$$
\mathcal{D}(D_{0,1}) = \mathcal{D}(D_*) = 2^{\mathcal{D}(D)}
$$
\n
$$
\mathcal{D}(D_{0,1}) = \mathcal{D}(D_*) = 2^{\mathcal{D}(D)}
$$
\n
$$
\mathcal{D}(D_{0,1}) = \mathcal{D}(D_*) = 2^{\mathcal{D}(D)}
$$
\n
$$
\mathcal{D}(D_{0,1}) = \mathcal{D}(D_*) = 2^{\mathcal{D}(D)}
$$
\n
$$
\mathcal{D}(D_{0,1}) = \mathcal{D}(D_*) = 2^{\mathcal{D}(D)}
$$
\n
$$
\mathcal{D}(D_{0,1}) = \mathcal{D}(D_*) = 2^{\mathcal{D}(D)}
$$
\n
$$
\mathcal{D}(D_{0,1}) = \mathcal{D}(D_*) = 2^{\mathcal{D}(D)}
$$
\n
$$
\mathcal{D}(D_{0,1}) = \mathcal{D}(D_*) = 2^{\mathcal{D}(D)}
$$
\n
$$
\mathcal{D}(D_{0,1}) = \mathcal{D}(D_*) = 2^{\mathcal{D}(D)}
$$
\n
$$
\mathcal{D}(D_{0,1}) = \mathcal{D}(D_*) = 2^{\mathcal{D}(D)}
$$

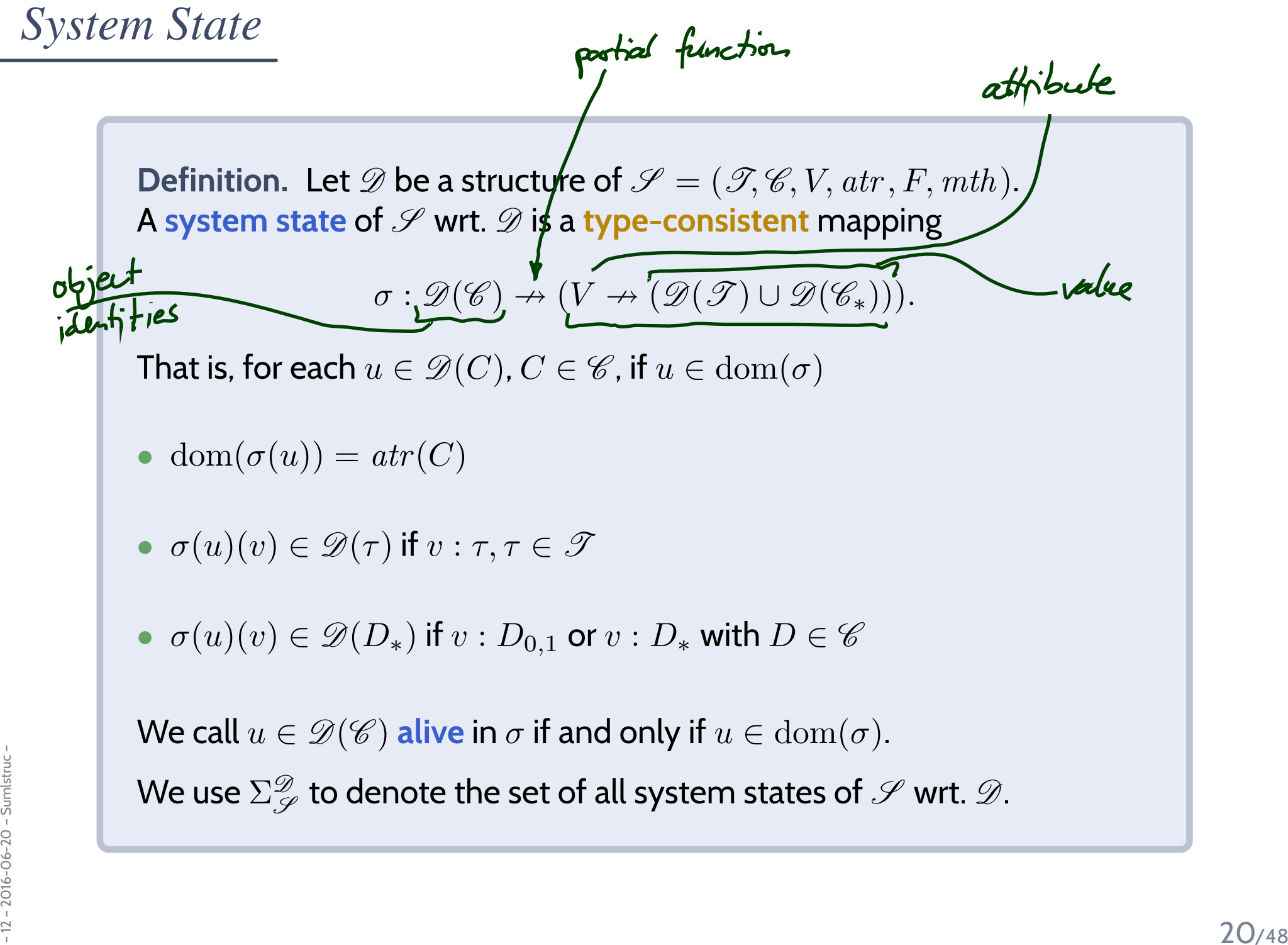

*System State Examples*

$$
\mathcal{F}_{0} = (\{Int, Bool\}, \{C, D\}, \{x : Int, p : C_{0,1}, n : C_{*}\}, \{C \mapsto \{p, n\}, D \mapsto \{p, x\}\},\
$$
  

$$
\{f : Int \rightarrow Bool, get\_x : Int\}, \{C \mapsto \emptyset, D \mapsto \{f, get\_x\}\})
$$
  

$$
\mathcal{D}(Int) = \mathbb{Z}, \quad \mathcal{D}(C) = \{1_C, 2_C, 3_C, \ldots\}, \quad \mathcal{D}(D) = \{1_D, 2_D, 3_D, \ldots\}
$$
  

$$
\mathcal{D}(\mathcal{F}_{G \cup \{x\}}) = \{ \text{ use, } \text{A} \text{ axis, } \text{A} \text{ axis, } \text{A} \text{ axis}\}
$$
  
A system state is a partial function  $\sigma : \mathcal{D}(\mathcal{C}) \to (V \to (\mathcal{D}(\mathcal{D}) \cup \mathcal{D}(\mathcal{C}_{*})))$  such that  

$$
\bullet \text{ dom}(\sigma(u)) = \text{atr}(C), \qquad \bullet \sigma(u)(v) \in \mathcal{D}(\tau) \text{ if } v : \tau, \tau \in \mathcal{F},
$$
  

$$
\bullet \sigma(u)(v) \in \mathcal{D}(C_{*}) \text{ if } v : D_{*} \text{ or } v : D_{0,1} \text{ with } D \in \mathcal{C}.
$$

– <sup>12</sup> – 2016-06-20 – Sumlstruc – <sup>21</sup>/48

## *Content*

#### •**Class Diagrams**

- concrete syntax,
- abstract syntax,
- class diagrams at work,
- semantics: system states.

### •**Object Diagrams**

- concrete syntax,
- dangling references,
- partial vs. complete,
- object diagrams at work.

#### •**Proto-OCL**

- syntax,
- semantics,
- •Proto-OCL vs. OCL.
- e Putting it All Together:<br> **Proto-OCL vs. Software**<br>
22/48 • Putting it All Together: **Proto-OCL vs. Software**

*Object Diagrams*

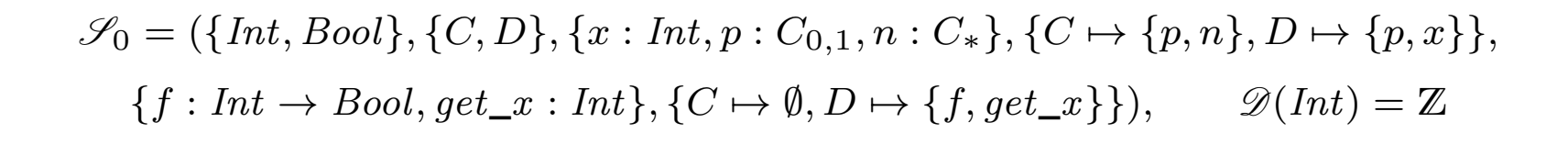

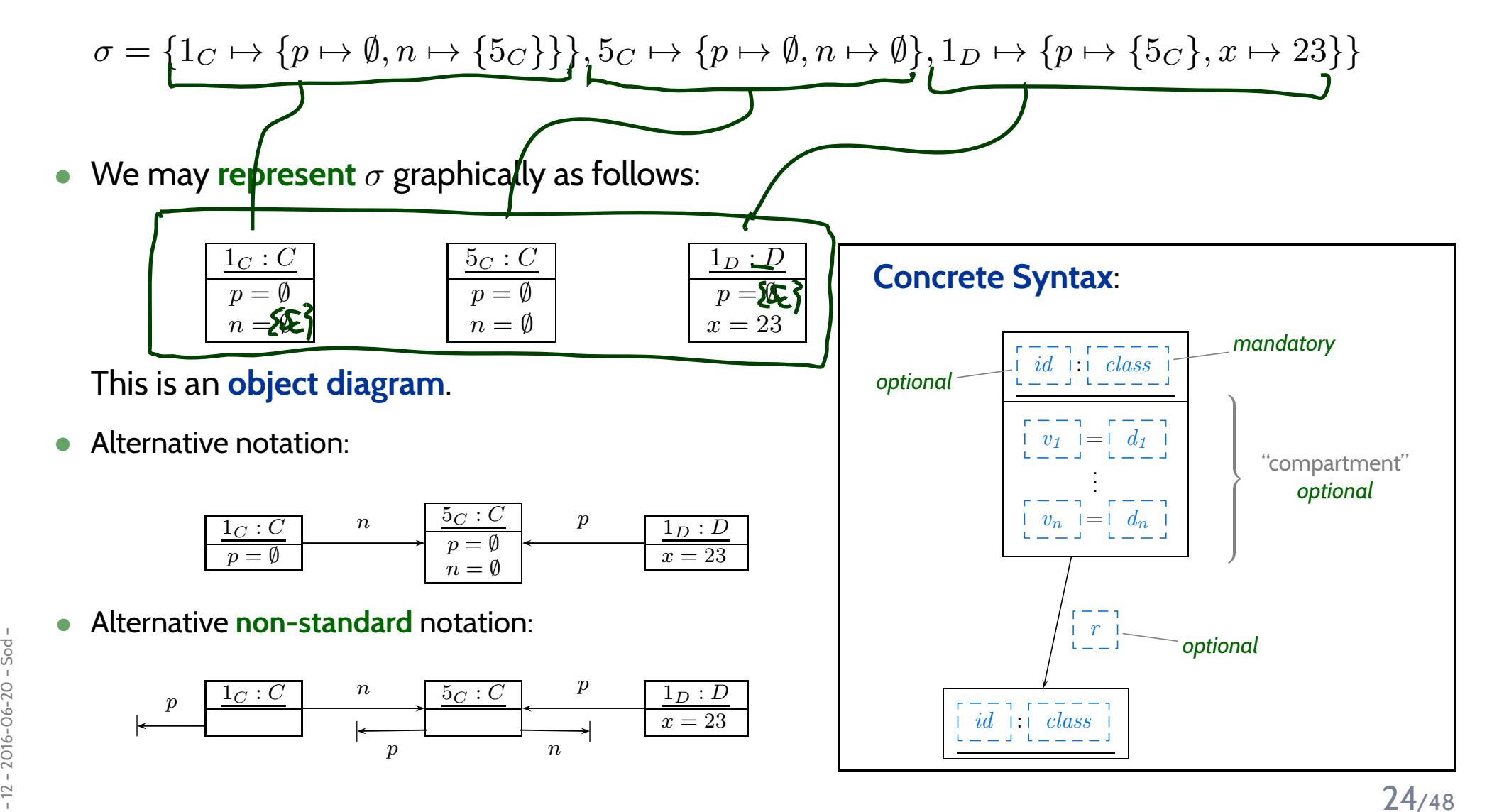

# *Special Case: Dangling Reference*

**Definition.**Let  $\sigma\in \Sigma^\mathscr{D}_\mathscr{D}$  $\mathsf{W}\mathsf{e}$  say  $r\in \mathit{atr}(C)$  is a dangling reference in  $u$  if and only if  $r:C_{0,1}$  or  $r:C_*$ S $\mathcal Z$  be a system state and  $u\in\mathrm{dom}(\sigma)$  an alive object of class  $C$  in  $\sigma.$  $u$  refers to a <mark>non-alive</mark> object via  $v$ , i.e.  $\frac{1}{2}$  and

 $\sigma(u)(r) \not\subset \text{dom}(\sigma).$ 

#### **Example**: •σ= $\{$ 1 $C \mapsto \{p \mapsto \emptyset, n \mapsto \{5\}$  $\{c\}\}, \mathbb{1}_D \mapsto \{p \mapsto \{5\}$  $\, C \,$  $\overline{c}$ ,  $x \mapsto 23$ }

•Object diagram representation:

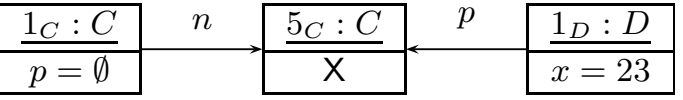

- • By now we discussed "**object diagram represents system state**":
	- $\{1_C \mapsto \{p \mapsto \emptyset, n \mapsto \{5_C\}\},\$  $5_C \mapsto \{p \mapsto \emptyset, n \mapsto \emptyset\},\$  $1_D \mapsto \{p \mapsto \{5_C\}, x \mapsto 23\}\}\$

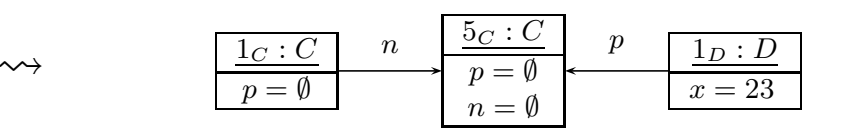

What about the other way round...?

 $\bullet$ **Object diagrams** can be **partial**, e.g.

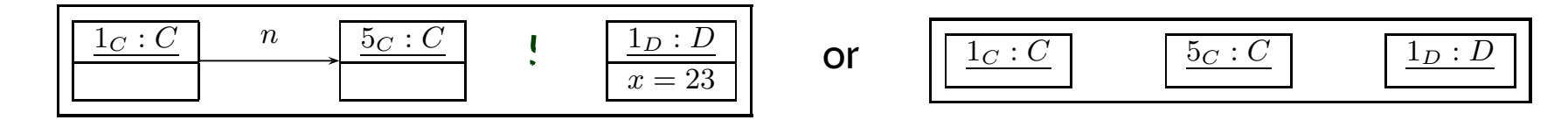

 $\rightarrow$  we may omit information.

 $\bullet$ Is the following object diagram **partial** or **complete** ?

| $1_C : C$       | $n$             | $5_C : C$ | $p$ | $p$ | $1_D : D$ |
|-----------------|-----------------|-----------|-----|-----|-----------|
| $p = \emptyset$ | $n = \emptyset$ | $x = 23$  |     |     |           |

- If an object diagram
- $\frac{1}{8}$  II an object diagram<br>
 has values for all attributes of all objects in the diagram, and<br>
 if we say that it is meant to be complete<br>
then we can uniquely reconstruct a system state  $\sigma$ . 26/48 • has values for **all** attributes of **all** objects in the diagram, and
	- if we **say that** it is meant to be complete

then we can **uniquely** reconstruct <sup>a</sup> system state σ.

•

# *Special Case: Anonymous Objects*

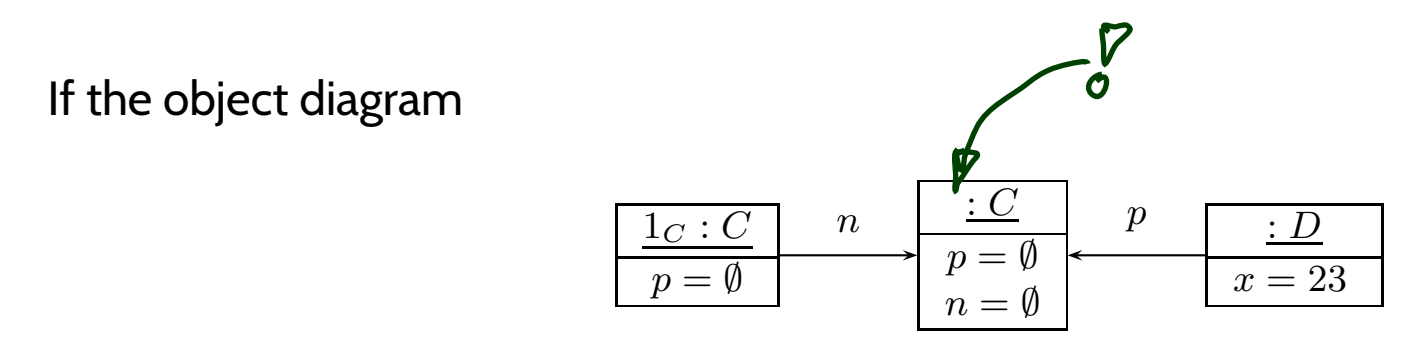

is considered as **complete**, then it denotes the set of all system states

 $\{c_1 \mapsto \{p \mapsto \emptyset, n \mapsto \{c_2\}\}\}, c_2 \mapsto \{p \mapsto \emptyset, n \mapsto \emptyset\}, d \mapsto \{p \mapsto \{c_2\}, x \mapsto 23\}\}$ 

where  $c\in\mathscr{D}(C)$ ,  $d\in\mathscr{D}(D)$ ,  $c\neq 1_C$ .

**Intuition**: different boxes represen<sup>t</sup> different objects.

*Object Diagrams at Work*

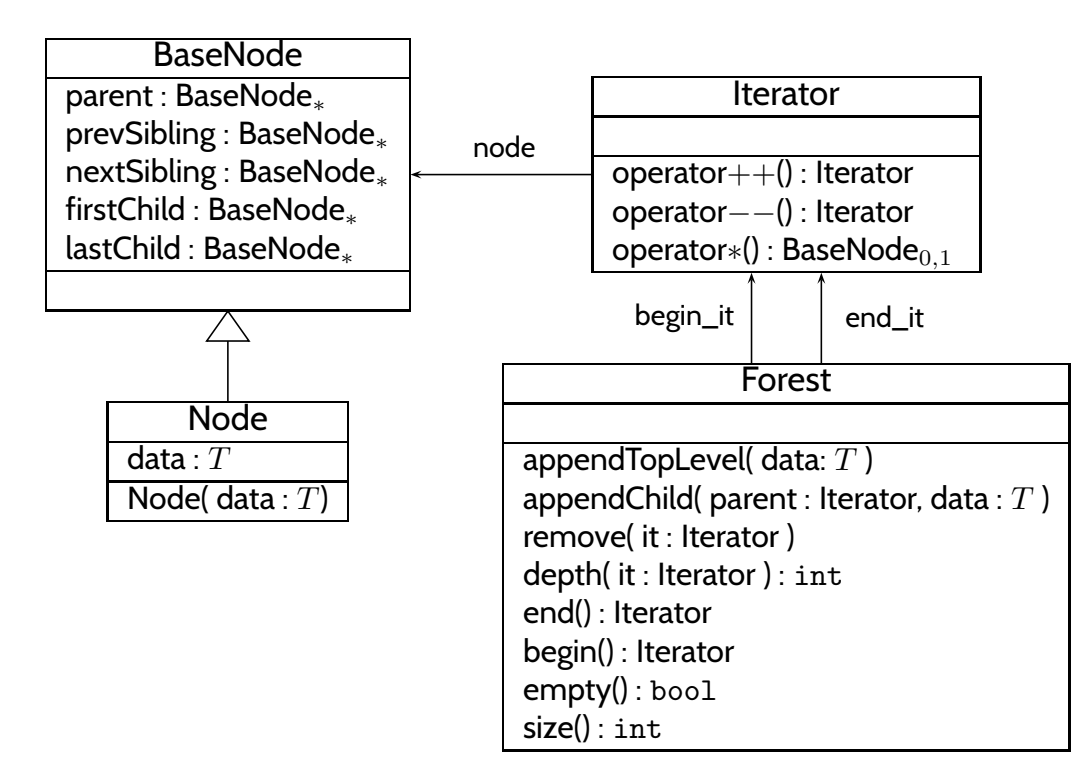

### *Example: Illustrative Object Diagram[\(Schumann](#page-50-4) et al., [2008](#page-50-4))*

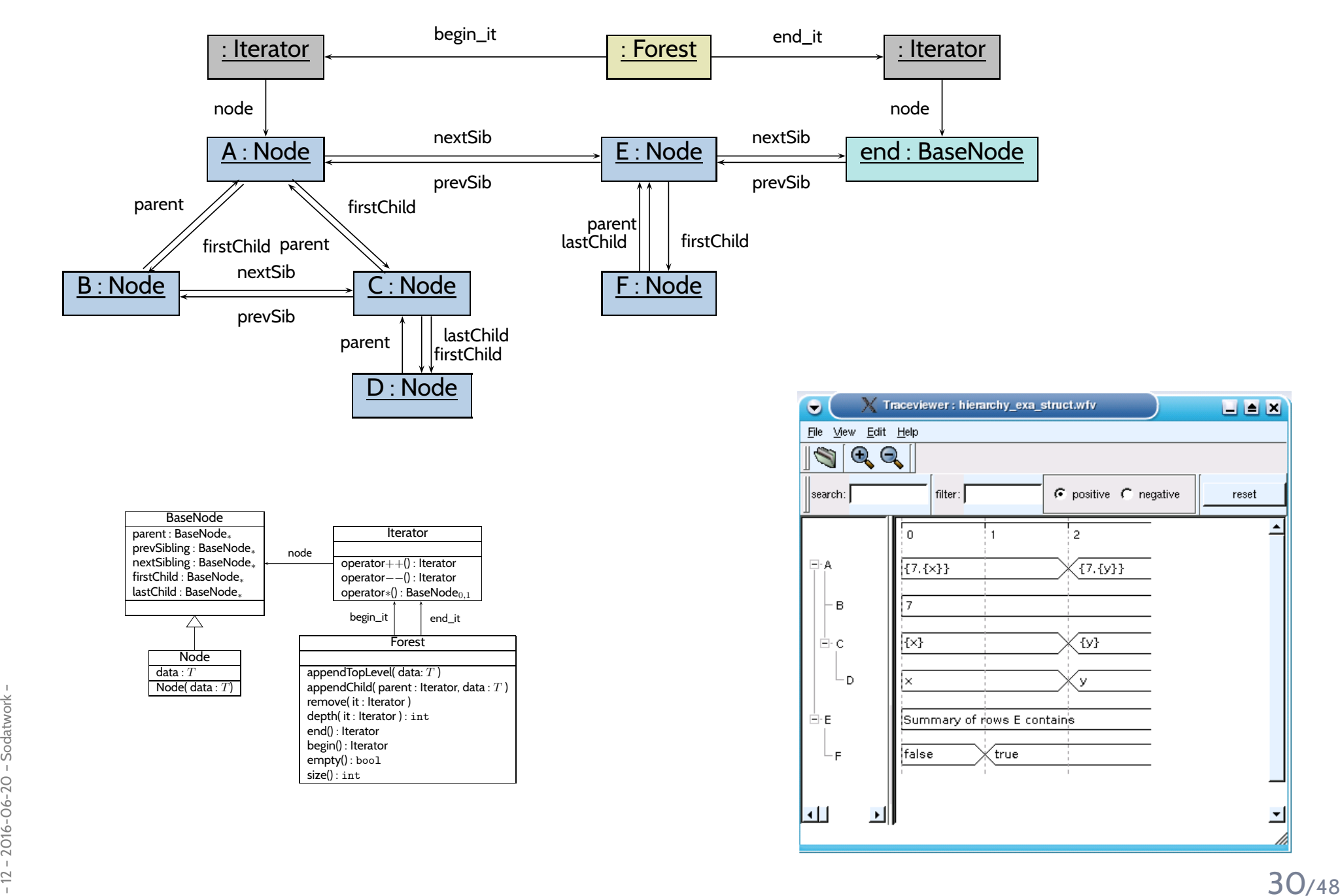

reset

# *Object Diagrams for Analysis*

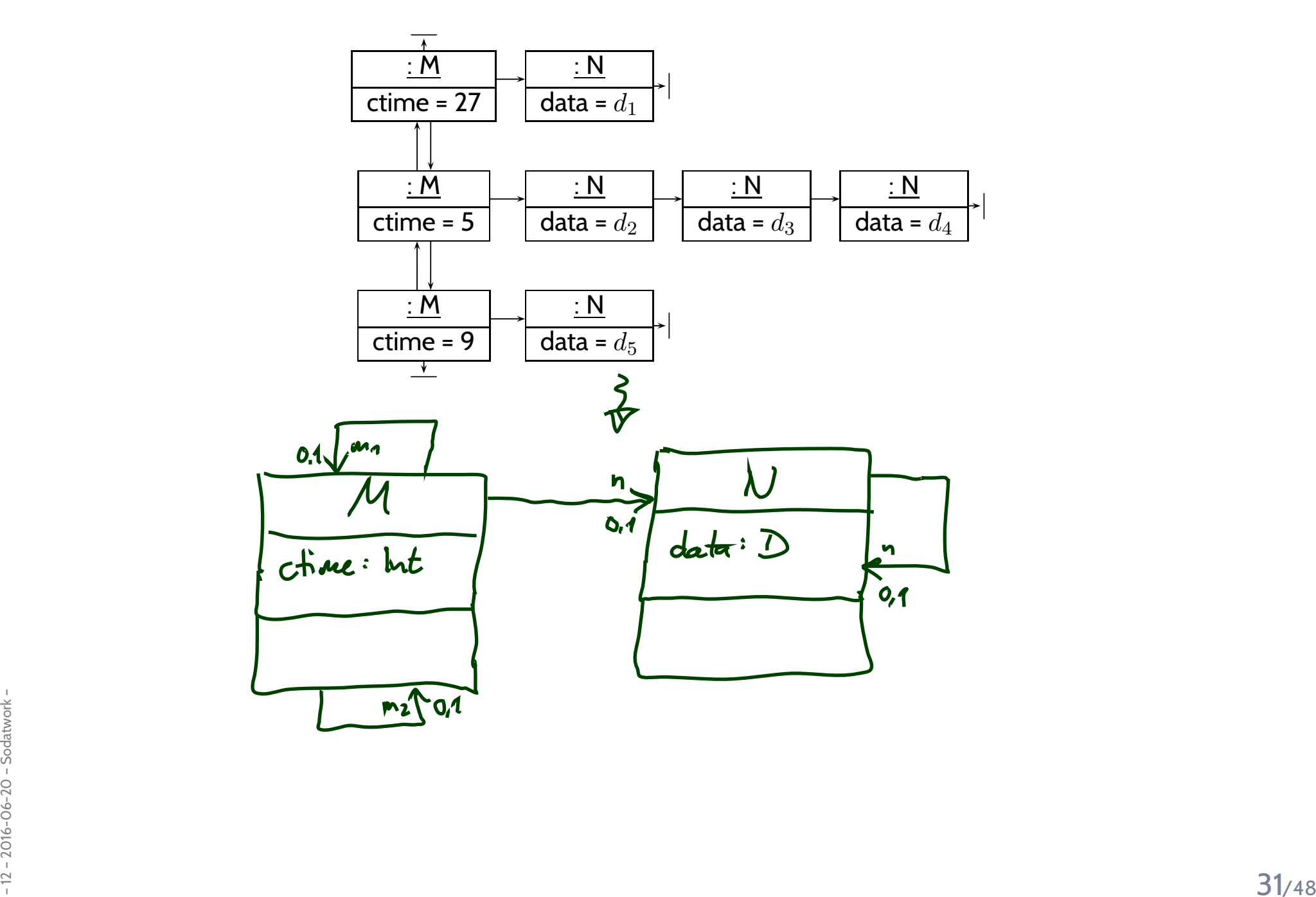

## *Content*

#### •**Class Diagrams**

- concrete syntax,
- abstract syntax,
- class diagrams at work,
- semantics: system states.

### •**Object Diagrams**

- concrete syntax,
- dangling references,
- partial vs. complete,
- object diagrams at work.

### •**Proto-OCL**

- •syntax,
- semantics,
- •Proto-OCL vs. OCL.
- e Putting it All Together:<br> **Proto-OCL vs. Software**<br>
<sup>2016</sup>-2018<br>
<sup>2016</sup>-2018 • Putting it All Together: **Proto-OCL vs. Software**

*Towards Object Constraint Logic (OCL)— "Proto-OCL" —*

*Constraints on System States*

• $\bullet~$  **Example**: for all  $C$ -instances,  $x$  should never have the value  $27.$ 

 $\forall c \in allInstance_{C} \bullet x(c) \neq 27$ 

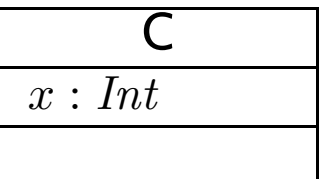

*Constraints on System States*

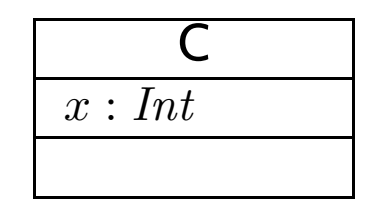

• $\bullet~$  **Example**: for all  $C$ -instances,  $x$  should never have the value  $27.$ 

 $\forall c \in allInstance_{C} \bullet x(c) \neq 27$ 

 $\bullet$  **Proto-OCL Syntax** wrt. signature  $(\mathscr{T}, \mathscr{C}, V, \mathit{atr}, F, \mathit{mth})$ ,  $c$  is a logical variable,  $C \in \mathscr{C}$ :

 $F ::= c$  :  $\tau_C$  $\parallel$  allInstances<sub>C</sub> :  $2^{\tau_C}$  $v(F)$  :  $\tau_C \to \tau_{\perp}$ , if  $v : \tau \in atr(C)$  $\vert v(F)$  :  $\tau_C \to \tau_D$ , if  $v: D_{0,1} \in atr(C)$  $v(F)$  :  $\tau_C \to 2^{\tau_D}$ , if  $v : D_* \in atr(C)$  $f(F_1,\ldots,F_n) : \tau_1 \times \cdots \times \tau_n \to \tau, \quad \text{if } f : \tau_1 \times \cdots \times \tau_n \to \tau$  $\vert \quad \forall c \in F_1 \bullet F_2 \quad : \tau_C \times 2^{\tau_C} \times \mathbb{B}_\perp \to \mathbb{B}_\perp$ 

*Constraints on System States*

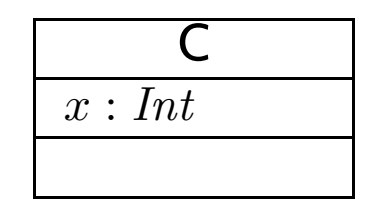

• $\bullet~$  **Example**: for all  $C$ -instances,  $x$  should never have the value  $27.$ 

 $\forall c \in allInstance_{C} \bullet x(c) \neq 27$ 

 $\bullet$  **Proto-OCL Syntax** wrt. signature  $(\mathscr{T}, \mathscr{C}, V, \mathit{atr}, F, \mathit{mth})$ ,  $c$  is a logical variable,  $C \in \mathscr{C}$ :

 $\frac{1}{28}$  • The formula above in prefix normal form:  $\forall c \in allInstances_C \bullet \neq (x(c), 27) \over \overline{f}_2$   $\overline{f}_2$   $\overline{f}_2$   $\xrightarrow{?}$  34/48  $F ::= c$  :  $\tau_C$ | allInstances $\overline{C}$  :  $2^{\tau C}$  $v(F)$  :  $\tau_C \to \tau_{\perp}$ , if  $v : \tau \in atr(C)$  $v(F)$  :  $\tau_C \to \tau_D$ , if  $v : D_{0,1} \in atr(C)$  $v(F)$  :  $\tau_C \to 2^{\tau_D}$ , if  $v : D_* \in atr(C)$  $f(F_1,\ldots,F_n) : \tau_1 \times \cdots \times \tau_n \to \tau, \quad \text{if } f : \tau_1 \times \cdots \times \tau_n \to \tau$  $\vert \quad \forall c \in F_1 \bullet F_2 \quad : \tau_C \times 2^{\tau_C} \times \mathbb{B}_\perp \to \mathbb{B}_\perp$ • The formula above in **prefix normal form**: <sup>∀</sup>  $\it{c}$  $\in allInstances_C \bullet \neq (x(c), 27)$ 

## *Semantics*

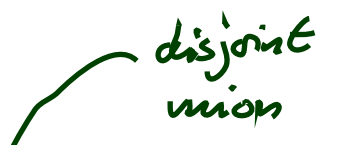

 $\sigma: D(e) \rightarrow (V \leftrightarrow \mathbb{Z}(r) \cup \mathbb{Z}(e))$ 

- **Proto-OCL Types:**
	- $\mathcal{I}[\![\tau_C]\!] = \mathscr{D}(C) \cup \{\bot\}, \quad \mathcal{I}[\![\tau_\bot]\!] = \mathscr{D}(\tau) \cup \{\bot\}, \quad \mathcal{I}[\![2^{\tau_C}]\!] = \mathscr{D}(C_*) \cup \{\bot\}$
	- $\bullet$   $\mathcal{I}[\mathbb{B}_{\perp}]=\{\mathsf{true},\mathsf{false}\}\ \dot{\cup}\ \{\perp\},\quad \mathcal{I}[\![\mathbb{Z}_{\perp}]\!]=\mathbb{Z}\ \dot{\cup}\ \{\perp\}$
- **Functions:**
	- $\bullet\;$  We assume  $f_\mathcal{I}$  given for each function symbol  $f\left(\rightarrow$  in a minute).
- $\bullet$  **Proto-OCL Semantics** (interpretation function):
	- $\bullet$   $\mathcal{I}\llbracket c \rrbracket(\sigma,\beta) = \beta(c) \quad$  (assuming  $\beta$  is a type-consistent valuation of the logical variables),

\n- \n
$$
\mathcal{I}\llbracket \text{allInstances}_{\mathcal{C}} \llbracket (\sigma, \beta) = \text{dom}(\sigma) \cap \mathcal{D}(\mathcal{C}),
$$
\n
\n- \n
$$
\mathcal{I}\llbracket v(F) \rrbracket(\sigma, \beta) = \n \begin{cases}\n \left( \sigma \left( \mathcal{I}\llbracket F \rrbracket(\sigma, \beta) \right) \right)\n \left( v \right) & , \text{if } \mathcal{I}\llbracket F \rrbracket(\sigma, \beta) \in \text{dom}(\sigma) \\
 \downarrow & , \text{otherwise}\n \end{cases}
$$
\n
\n- \n
$$
\mathcal{I}\llbracket v(F) \rrbracket(\sigma, \beta) = \n \begin{cases}\n \sigma(u')(v) & , \text{if } \mathcal{I}\llbracket F \rrbracket(\sigma, \beta) = \{u'\} \subseteq \text{dom}(\sigma) \\
 \downarrow & , \text{otherwise}\n \end{cases}
$$
\n
\n- \n
$$
\mathcal{I}\llbracket v(F) \rrbracket(\sigma, \beta) = \n \begin{cases}\n \sigma(u')(v) & , \text{if } \mathcal{I}\llbracket F \rrbracket(\sigma, \beta) = \{u'\} \subseteq \text{dom}(\sigma) \\
 \downarrow & , \text{otherwise}\n \end{cases}
$$
\n
\n

• 
$$
\mathcal{I}[[f(F_1,\ldots,F_n)]](\sigma,\beta) = f_{\mathcal{I}}(\mathcal{I}[[F_1]](\sigma,\beta),\ldots,\mathcal{I}[[F_n]](\sigma,\beta)),
$$

$$
\mathcal{I}[\forall c \in F_1 \bullet F_2](\sigma, \beta) = \begin{cases}\n\text{true} & \text{if } \mathcal{I}[F_2](\sigma, \beta[c := u]) = \text{true for all } u \in \mathcal{I}[F_1](\sigma, \beta) \\
\text{false} & \text{if } \mathcal{I}[F_2](\sigma, \beta[c := u]) = \text{false for some } u \in \mathcal{I}[F_1](\sigma, \beta) \\
\perp & \text{otherwise}\n\end{cases}
$$
\n35/48

- Proto-OCL is <sup>a</sup> **three-valued** logic: <sup>a</sup> formula evaluates to *true*, *false*, or <sup>⊥</sup>.
- **Example**: <sup>∧</sup><sup>I</sup> (·, ·) : {*true*, *false*, ⊥} <sup>×</sup> {*true*, *false*, ⊥} <sup>→</sup> {*true*, *false*, ⊥} is defined as follows:

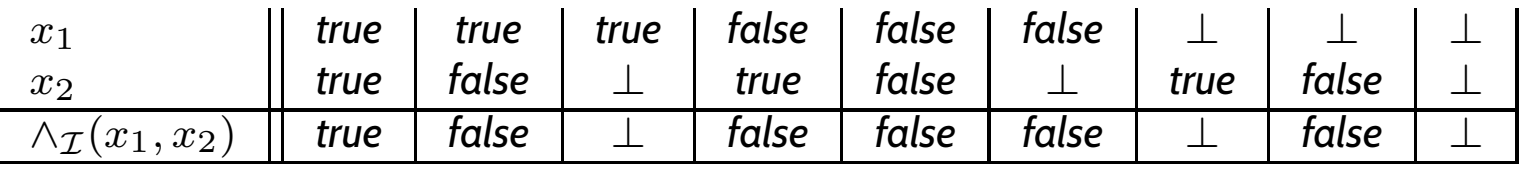

We assume common logical connectives  $\neg, \wedge, \vee, \ldots \;$  with canonical 3-valued interpretation.

• **Example**:  $+_{\mathcal{I}}(\cdot, \cdot) : (\mathbb{Z} \cup {\{\perp\}}) \times (\mathbb{Z} \cup {\{\perp\}}) \to \mathbb{Z} \cup {\{\perp\}}$ 

$$
+_{\mathcal{I}}(x_1,x_2)=\begin{cases}x_1+x_2&\text{, if }x_1\neq \bot\text{ and }x_2\neq \bot\\ \bot&\text{, otherwise}\end{cases}
$$

We assume common arithmetic operations  $-,/,*,\ldots$ and relation symbols >, <, <sup>≤</sup>, . . . with **monotone** 3-valued interpretation.

 $\bullet~$  And we assume the special unary function symbol  $\emph{isUndefined}$  :

$$
is Undefined_{\mathcal{I}}(x) = \begin{cases} \text{true} & \text{if } x = \bot, \\ \text{false} & \text{otherwise} \end{cases}
$$
\n
$$
is Undefined_{\mathcal{I}} \text{ is defined} \pm \text{.}
$$
\n36/48

 $isUndefined_\mathcal{I}$  is <mark>definite</mark>: it never yields  $\bot.$ 

# *Example: Evaluate Formula for System State*

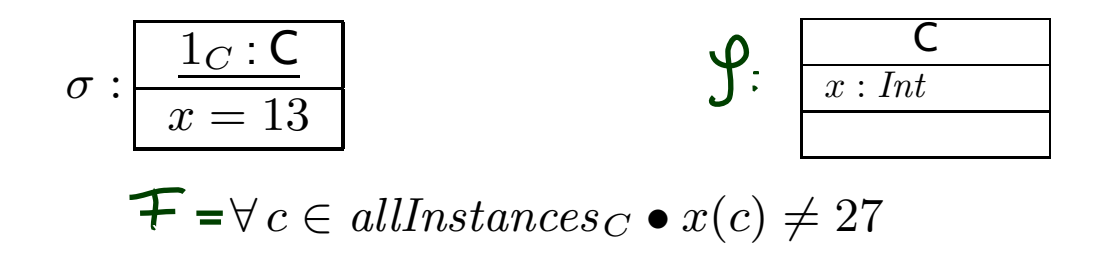

• Recall **prefix notation**:  $\forall c \in allInstancesc \bullet \neq (x(c), 27)$ 

 $\textsf{Note:} \neq \textsf{is}$  a binary function symbol,  $27$  is a  $0\texttt{-ary}$  function symbol.

 $\bullet$ **Example**:

$$
\mathcal{I}[\forall c \in all instances_C \bullet \neq (x(c), 27)](\sigma, \emptyset) = \text{true}, \text{ because...}
$$
\n
$$
\mathcal{I}[\neq (x(c), 27)](\sigma, \beta), \quad \beta := \emptyset[c := 1_C] = \{c \mapsto 1_C\}
$$
\n
$$
= \neq_{\mathcal{I}} (\mathcal{I}[\![x(c)]\!](\sigma, \beta), \mathcal{I}[\![27]\!](\sigma, \beta))
$$
\n
$$
= \neq_{\mathcal{I}} (\sigma(\mathcal{I}[\![c]\!](\sigma, \beta)))(x), 27_{\mathcal{I}})
$$
\n
$$
= \neq_{\mathcal{I}} (\sigma(\beta(c))(x), 27_{\mathcal{I}})
$$
\n
$$
= \neq_{\mathcal{I}} (\sigma(1_C)(x), 27_{\mathcal{I}})
$$
\n
$$
\vdots
$$
\n
$$
\vdots
$$
\n
$$
\vdots
$$
\n
$$
\vdots
$$
\n
$$
\vdots
$$
\n
$$
\vdots
$$
\n
$$
\vdots
$$
\n
$$
\vdots
$$
\n
$$
\vdots
$$
\n
$$
\vdots
$$
\n
$$
\vdots
$$
\n
$$
\vdots
$$
\n
$$
\vdots
$$
\n
$$
\vdots
$$
\n
$$
\vdots
$$
\n
$$
\vdots
$$
\n
$$
\vdots
$$
\n
$$
\vdots
$$
\n
$$
\vdots
$$
\n
$$
\vdots
$$
\n
$$
\vdots
$$
\n
$$
\vdots
$$
\n
$$
\vdots
$$
\n
$$
\vdots
$$
\n
$$
\vdots
$$
\n
$$
\vdots
$$
\n
$$
\vdots
$$
\n
$$
\vdots
$$
\n
$$
\vdots
$$
\n
$$
\vdots
$$
\n
$$
\vdots
$$
\n
$$
\vdots
$$
\n
$$
\vdots
$$
\n
$$
\vdots
$$
\n
$$
\vdots
$$
\n
$$
\vdots
$$
\n
$$
\vdots
$$
\n
$$
\vdots
$$
\n
$$
\
$$

# *More Interesting Example*

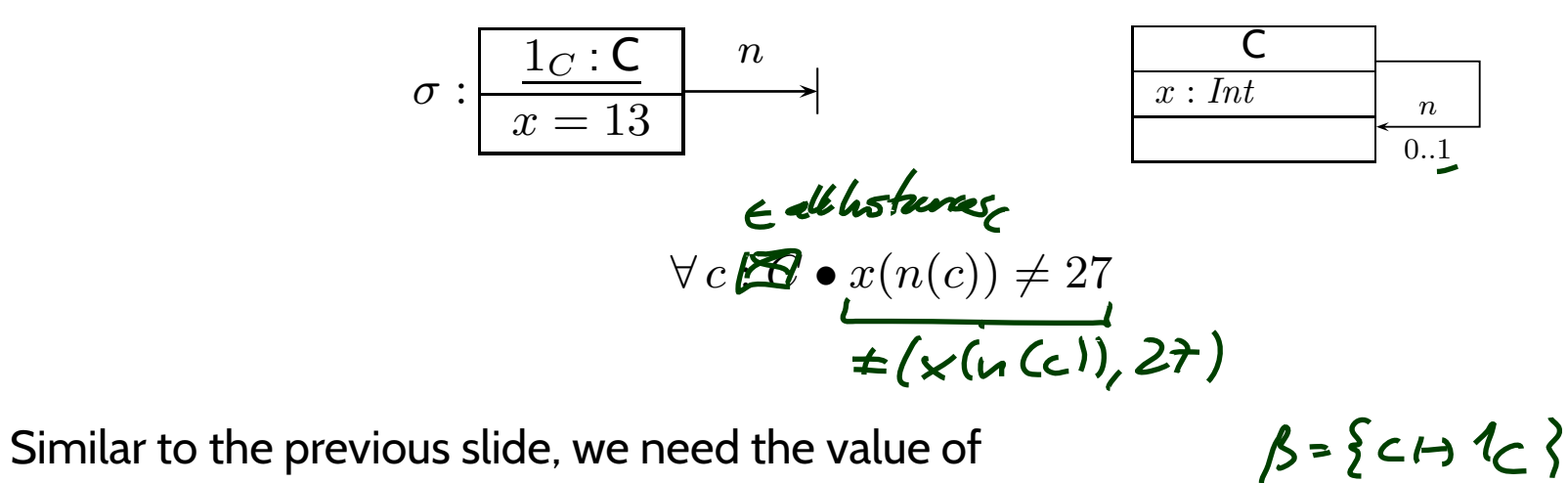

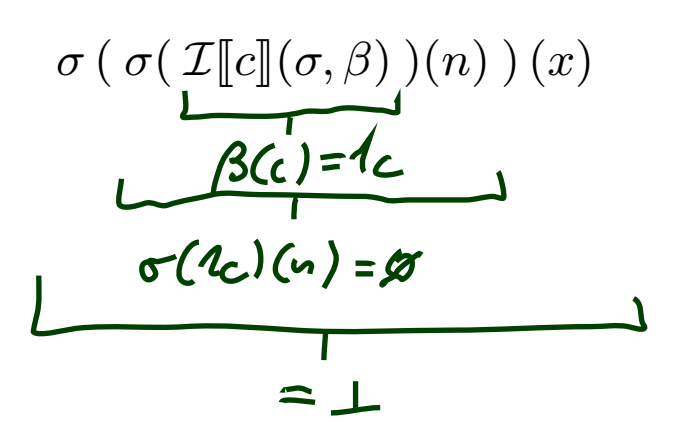

 $\bullet$ 

# *More Interesting Example*

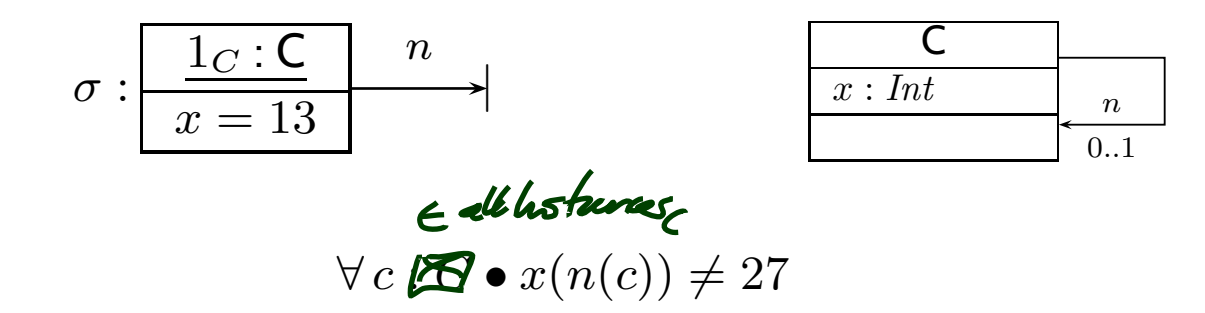

 $\bullet$ Similar to the previous slide, we need the value of

 $\sigma$  (  $\sigma$ (  $\mathcal{I}\llbracket c \rrbracket(\sigma,\beta)$  ) $(n)$  )  $(x)$ 

- $\mathcal{I}\llbracket c \rrbracket(\sigma,\beta) = \beta(c) = 1_C$
- $\bullet \ \sigma (\ \mathcal{I}\llbracket c \rrbracket(\sigma,\beta)\ ) (n) = \sigma(\ 1_C\ ) (n) = \emptyset$
- $\bullet\ \sigma\left(\ \sigma(\ \mathcal{I}\llbracket c\rrbracket(\sigma,\beta)\ )(n)\ \right)(x)=\bot$

by the following rule:

$$
\mathcal{I}[v(F)][\sigma, \beta) = \begin{cases} \sigma(u')(v) & , \text{if } \mathcal{I}[F](\sigma, \beta) = \{u'\} \subseteq \text{dom}(\sigma) \\ \perp & , \text{otherwise} \end{cases} \quad \text{(if } v : C_{0,1}\text{)} \tag{38/48}
$$

### OCL is the same — just with less readable (?) syntax.

Literature: [\(OMG](#page-50-2), [2006](#page-50-2); [Warmer](#page-50-5) and Kleppe, [1999](#page-50-5)).

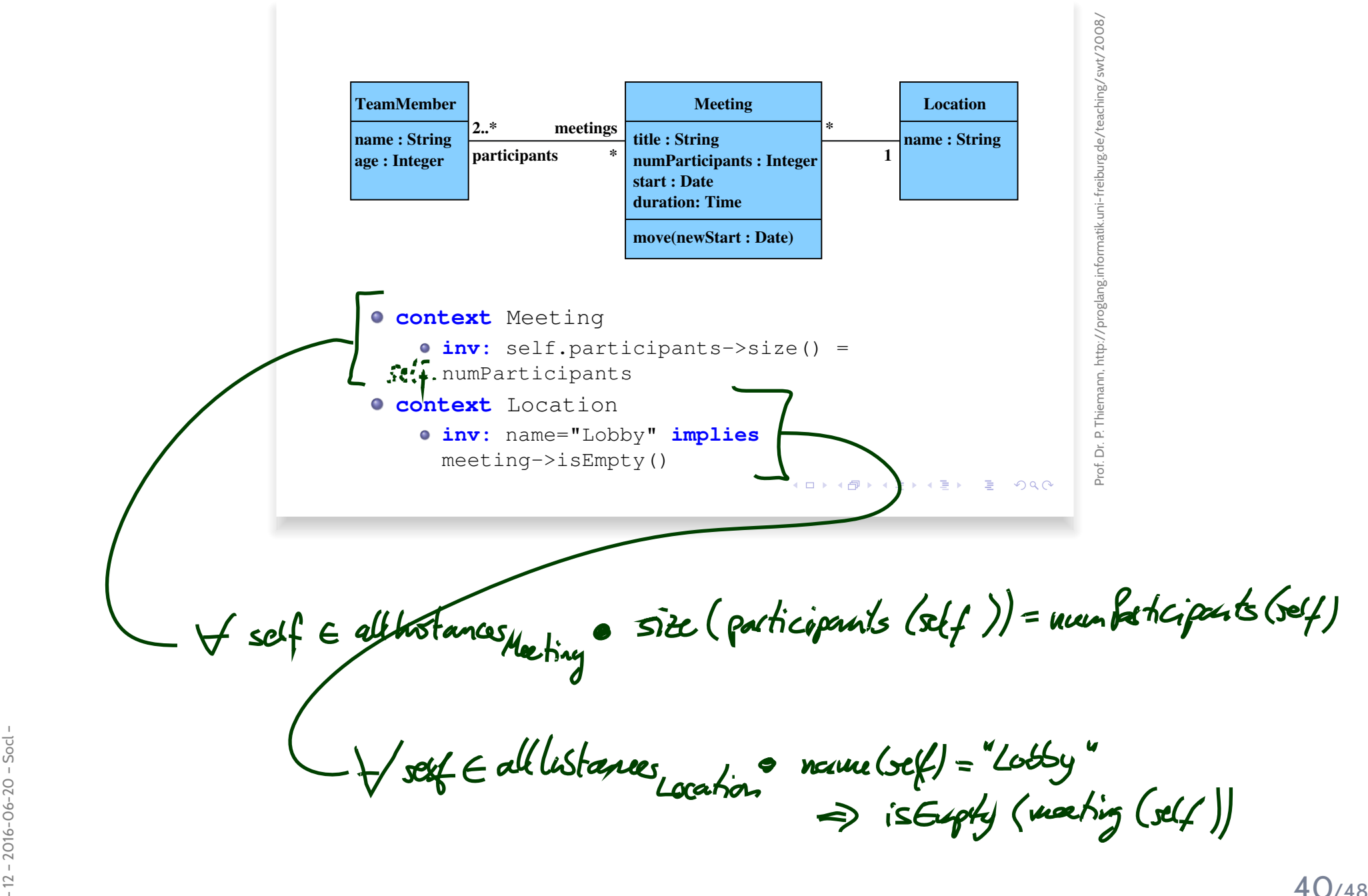

# *Where To Put OCL Constraints?*

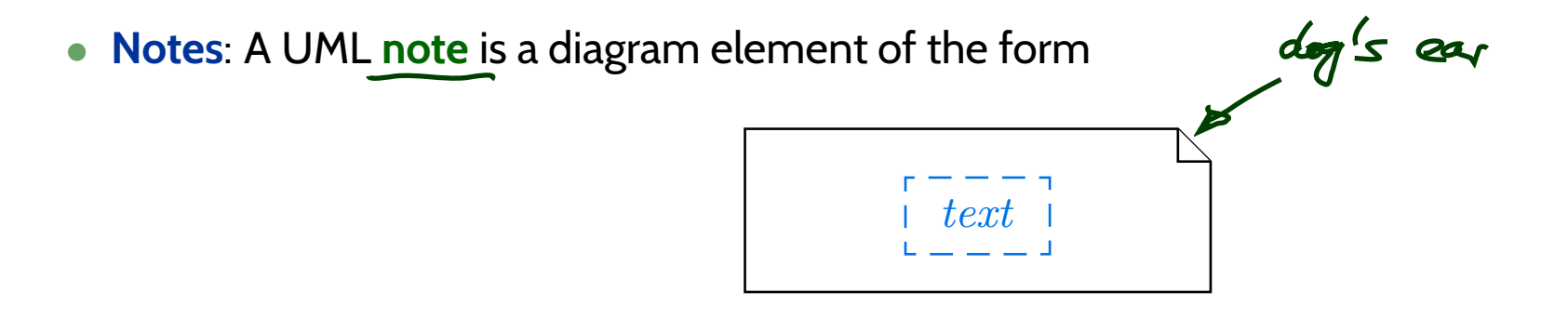

text can principally be **everything**, in particular **comments** and **constraints**.

**Sometimes**, content is **explicitly classified** for clarity: OCL:

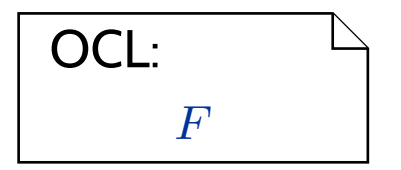

•Conventions:

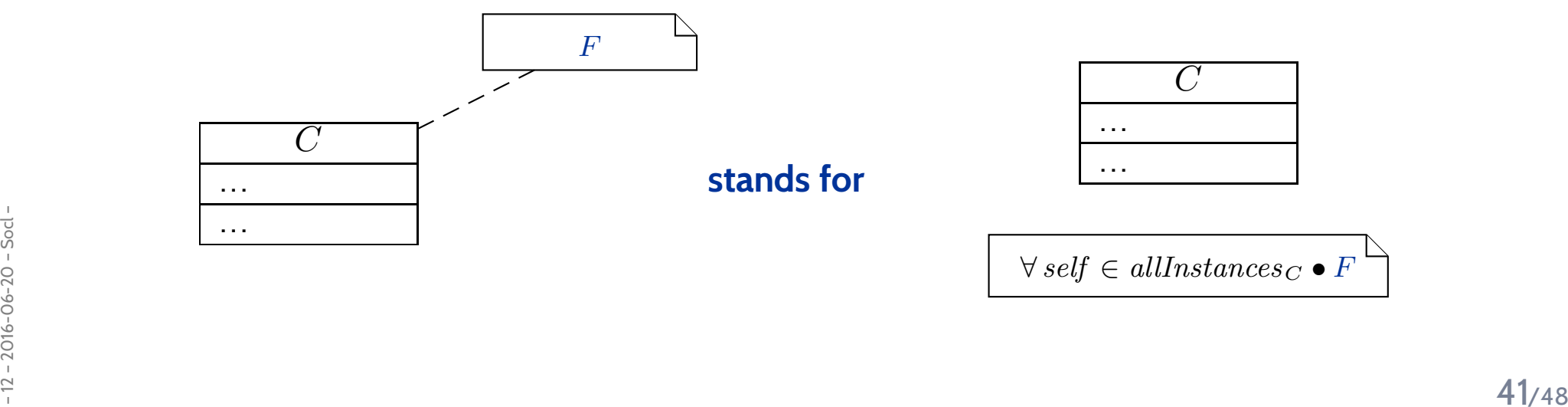

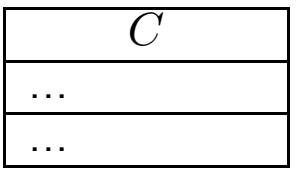

$$
\forall \, self \in allInstances_C \bullet F
$$

## *Content*

#### •**Class Diagrams**

- concrete syntax,
- abstract syntax,
- class diagrams at work,
- semantics: system states.

### •**Object Diagrams**

- concrete syntax,
- dangling references,
- partial vs. complete,
- object diagrams at work.

### •**Proto-OCL**

- syntax,
- semantics,
- •Proto-OCL vs. OCL.
- $\mathcal{V}$   $\bullet$  Putting it All Together:<br> **Proto-OCL vs. Software**<br>  $\frac{2}{3}$ • Putting it All Together: **Proto-OCL vs. Software**

*Putting It All Together*

**Definition. Software** is a finite description  $S$  of a (possibly infinite) set  $\llbracket S \rrbracket$  of (finite or infinite) computation paths of the form  $\sigma_0$  $\stackrel{\alpha_1}{\longrightarrow}\sigma_1$  $\stackrel{\alpha_2}{\longrightarrow} \sigma_2 \cdots$  where

- $\bullet \ \sigma_i \in \Sigma$ ,  $i \in \mathbb{N}_0$ , is called state (or configuration), and
- $\alpha_i \in A$ ,  $i \in \mathbb{N}_0$ , is called action (or event).

The (possibly partial) function  $\llbracket \cdot \rrbracket : S \mapsto \llbracket S \rrbracket$  is called <mark>interpretation</mark> of  $S.$ 

•The set of **states** Σ could be the set of **system states** as defined by <sup>a</sup> class diagram, e.g.

$$
\Sigma := \Sigma \mathscr{L} \hspace{-0.5cm} \mathscr{S} : \overline{\mathscr{L} : \frac{\mathsf{C}}{x \colon \mathit{Int}}}
$$

• $\bullet$  A corresponding  $\mathbf{computation}\ \mathbf{path}\ \mathbf{of}\ \mathbf{a}\ \mathbf{soft}$ ware  $S$  could be

$$
\frac{27_C:\mathsf{C}}{x=0} \longrightarrow \frac{7}{x=1} \longrightarrow \frac{27_C:\mathsf{C}}{x=1} \longrightarrow \frac{7}{x=3} \longrightarrow \frac{27_C:\mathsf{C}}{x=4} \longrightarrow \ldots
$$

 $\begin{array}{ll} \frac{1}{2} & \bullet \quad \text{If a requirement is formalised by the Proto-OCL constraint} \ \textit{if} & \quad \textit{F} = \forall \, c \in \textit{allInstances}_C \bullet x(c) < 4 \ \textit{then} \, S \, \textit{does not satisfy the requirement}. \end{array}$ •If <sup>a</sup> requirement is formalised by the Proto-OCL constraint

$$
F = \forall c \in all instances_C \bullet x(c) < 4
$$

 ${\bf f}$  then  $S$   ${\bf d}$   ${\bf o}$   ${\bf e}$ s  ${\bf n}$   ${\bf o}$  to satisfy the requirement.

# *More General: Software vs. Proto-OCL*

- Let S be an **object system signature** and Da **structure**.
- Let S be <sup>a</sup> **software** with
	- states  $\Sigma \subseteq \Sigma^{\mathscr{D}}_{\mathscr{S}}$ S $\mathscr{Z}$ , and
	- $\bullet$  computation paths  $\llbracket S \rrbracket$ .
- Let  $F$  be a Proto-OCL constraint over  $\mathscr S$ .
- $\bullet\,$  We say  $\llbracket S\rrbracket$  **satisfies**  $F$ , denoted by  $\llbracket S\rrbracket \models F$ , if and only if for all

$$
\sigma_0 \xrightarrow{\alpha_1} \sigma_1 \xrightarrow{\alpha_2} \sigma_2 \cdots \in [S]
$$

and all  $i\in\mathbb{N}_0$ ,

$$
\mathcal{I}\llbracket F\rrbracket(\sigma_i,\emptyset) = \mathsf{true}.
$$

- Figure  $\alpha_0 \xrightarrow{\alpha_1} \alpha_1 \xrightarrow{\alpha_2} \alpha_2 \cdots \in [S]$  and  $i \in \mathbb{N}_0$ , such that  $\mathcal{I}[F](\sigma_i, \emptyset) =$  false.<br>  $\sigma_0 \xrightarrow{\alpha_1} \sigma_1 \xrightarrow{\alpha_2} \sigma_2 \cdots \in [S]$  and  $i \in \mathbb{N}_0$ , such that  $\mathcal{I}[F](\sigma_i, \emptyset) =$  false.<br>  $\bullet$  Note:  $\neg([S] \not\models F)$  $\bullet\,$  We say  $\llbracket S\rrbracket$   $\,$  **does not satisfy**  $F$ , denoted by  $\llbracket S\rrbracket \not\models F$ , if and only if there exists  $\sigma_0$  $^\alpha{}_{1}$  $\longrightarrow \sigma_1$ α $\xrightarrow{\alpha_2} \sigma_2 \cdots \in \llbracket S \rrbracket$  and  $i \in \mathbb{N}_0$ , such that  $\mathcal{I} \llbracket F \rrbracket(\sigma_i, \emptyset) = \textit{false}.$ 
	- **Note**:  $\neg([S] \not\models F)$  does not imply  $\llbracket S \rrbracket \models F$ .

# *Tell Them What You've Told Them. . .*

- **Class Diagrams** can be used to **graphically**
	- visualise code,
	- define an **object system structure** S $\overline{\phantom{a}}$ .
- Sig. **• An Object System <del>Structu</del>re**  $\mathscr{S}$  (together with a structure  $\mathscr{D}$ )
	- $\bullet$  defines a set of system states  $\Sigma^\mathscr{D}_\mathscr{S}$  $\mathscr{S}$  .
- A System State  $\sigma \in \Sigma^{\mathscr{D}}_{\mathscr{S}}$ S
	- can be **visualised** by an **object diagram**.
- $\bullet$ **Proto-OCL** constraints can be evaluated on **system states**.
- A **software** over  $\Sigma$ <sup>*9*</sup> if  $F$  evaluates to *true* in all system states of all the software's com-  $\,$ S $\mathcal Z$  satisfies a Proto-OCL constraint  $F$  if and only<br>sue in all system states of all the software's computation paths.

# *References*

### <span id="page-50-5"></span><span id="page-50-4"></span><span id="page-50-3"></span><span id="page-50-2"></span><span id="page-50-1"></span><span id="page-50-0"></span>*References*

Ambler, S. W. (2005). *The Elements of UML 2.0 Style*. Cambridge University Press.

Kopetz, H. (2011). What <sup>I</sup> learned from Brian. In Jones, C. B. et al., editors, *Dependable and Historic Computing*, volume 6875 of *LNCS*. Springer.

Lovins, A. B. and Lovins, L. H. (2001). Brittle Power - Energy Strategy for National Security. Rocky Mountain Institute.

Ludewig, J. and Lichter, H. (2013). *Software Engineering*. dpunkt.verlag, 3. edition.

OMG (2006). Object Constraint Language, version 2.0. Technical Report formal/06-05-01.

Schumann, M., Steinke, J., Deck, A., and Westphal, B. (2008). Traceviewer technical documentation, version 1.0. Technical report, Carl von OssietzkyUniversität Oldenburg und OFFIS.

Warmer, J. and Kleppe, A. (1999). *The Object Constraint Language*. Addison-Wesley.